ФИО: Максимов Алексей Бор**мринИСТЕРСТВО НАУКИ И ВЫСШЕГО ОБРАЗОВАНИЯ** РОССИЙСКОЙ ФЕДЕРАЦИИ федеральное государственное автономное образовательное учреждение Уникальный программный ключ: высшего образования «МОСКОВСКИЙ ПОЛИТЕХНИЧЕСКИЙ УНИВЕРСИТЕТ» Документ подписан простой электронной подписью Информация о владельце: Должность: директор департамента по образо Дата подписания: 30.10.2023 16:27:19 8db180d1a3f02ac9e60521a5672742735c18b1d6

Факультет информационных технологий

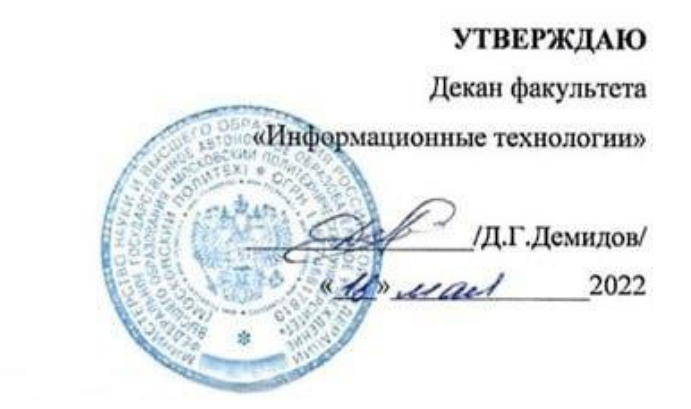

# **РАБОЧАЯ ПРОГРАММА ДИСЦИПЛИНЫ**

# **«Функциональное программирование»**

Направление подготовки/специальность **09.03.02 Информационные системы и технологии**

Профиль/специализация **Информационные технологии в медиаиндустрии и дизайне**

> Квалификация **Бакалавр**

Формы обучения **Очная**

Москва, 2022 г.

# **Разработчик(и):**

ст. преподаватель кафедры «Информатика и информационные технологии» / И. К. Новичков /

**Согласовано:** Заведующий кафедрой «Информатика и информационные технологии», к.т.н. / Е.В. Булатников /

# **Содержание**

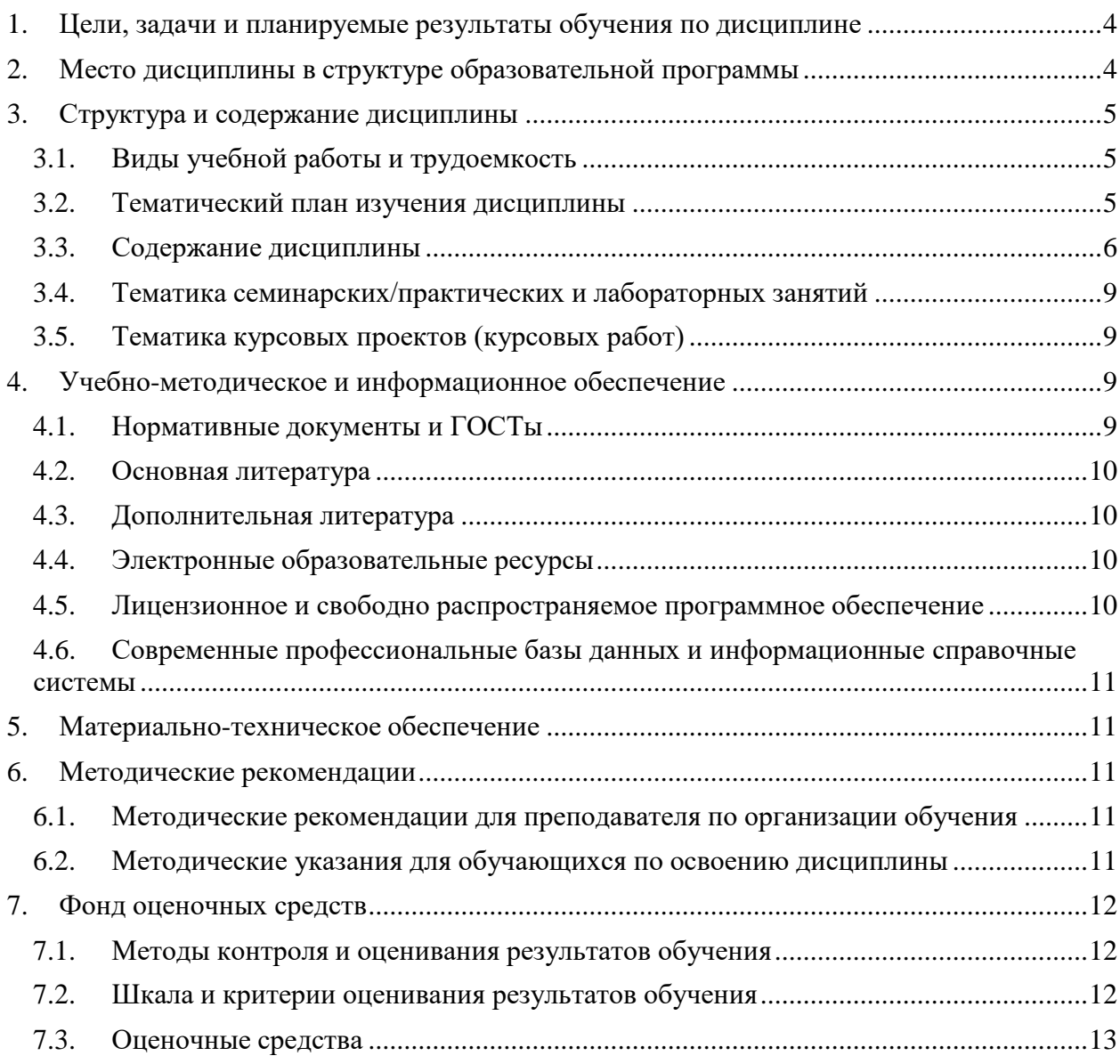

# <span id="page-3-0"></span>1. Цели, задачи и планируемые результаты обучения по дисциплине

Целью дисциплины "Функциональное программирование" является обучение студентов основам функционального подхода к программированию, в частности, с использованием языков JavaScript и TypeScript. Студенты изучают принципы чистых функций, побочных эффектов, рекурсии и итерации, функций высшего порядка, каррирования и частичного применения, а также монад и функционального состояния. Они также учатся основам функционального тестирования и отладки. Практическая направленность дисциплины заключается в том, чтобы студенты могли применять полученные знания в реальных проектах по разработке программного обеспечения, использующего функциональный подход.

К основным задачам освоения дисциплины следует отнести:

 $\equiv$ Изучение основ функционального программирования, включая принципы чистых функций, побочных эффектов, рекурсии и итерации, функций высшего порядка, каррирования и частичного применения, а также монад и функционального состояния.

Приобретение навыков функционального тестирования и отладки.

Изучение и применение языков JavaScript, TypeScript и F# ЛЛЯ функционального программирования.

Практическое применение полученных знаний в реальных проектах по разработке программного обеспечения, использующего функциональный подход.

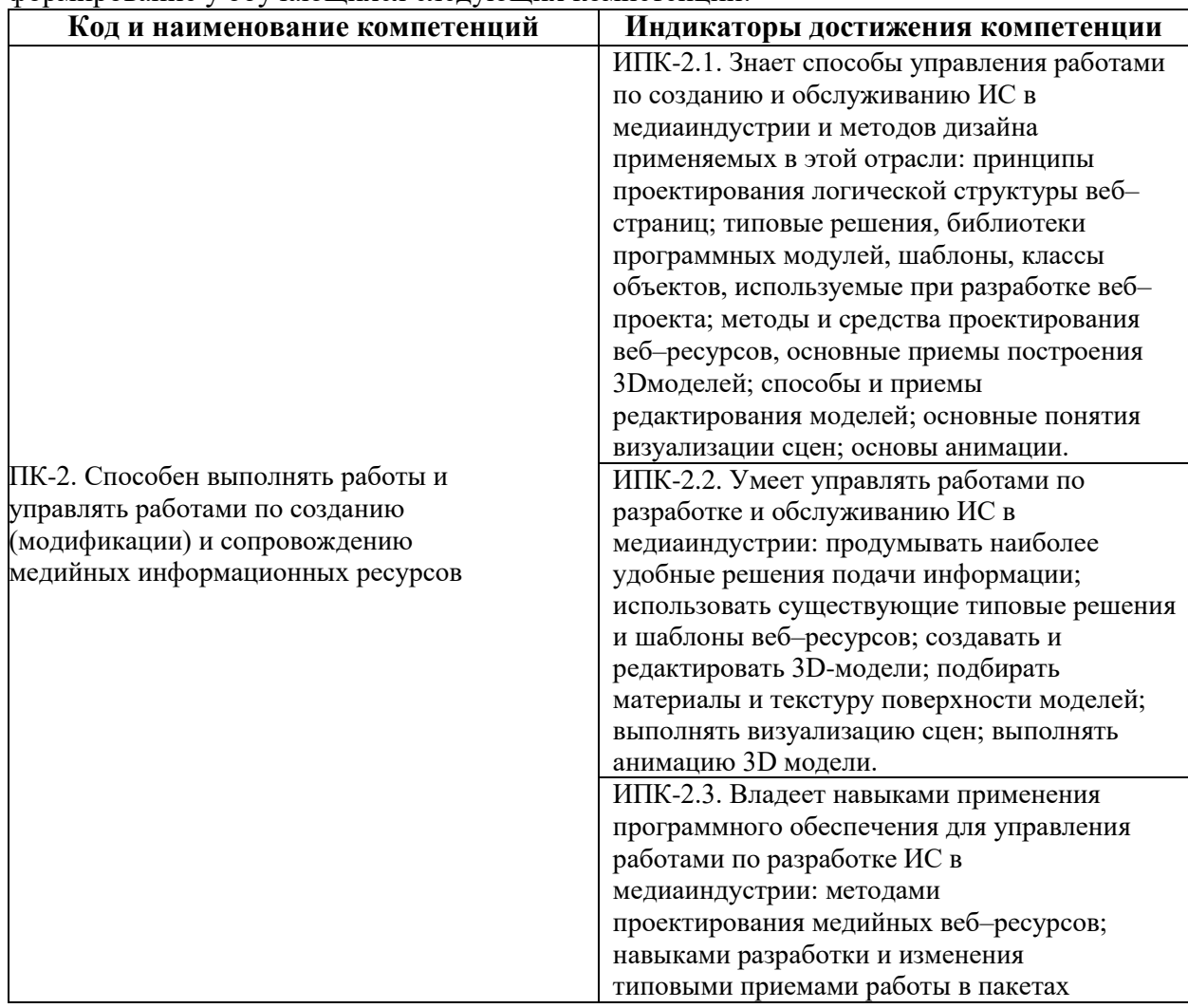

Обучение по дисциплине «Функциональное программирование» направлено на формирование у обучающихся следующих компетенций:

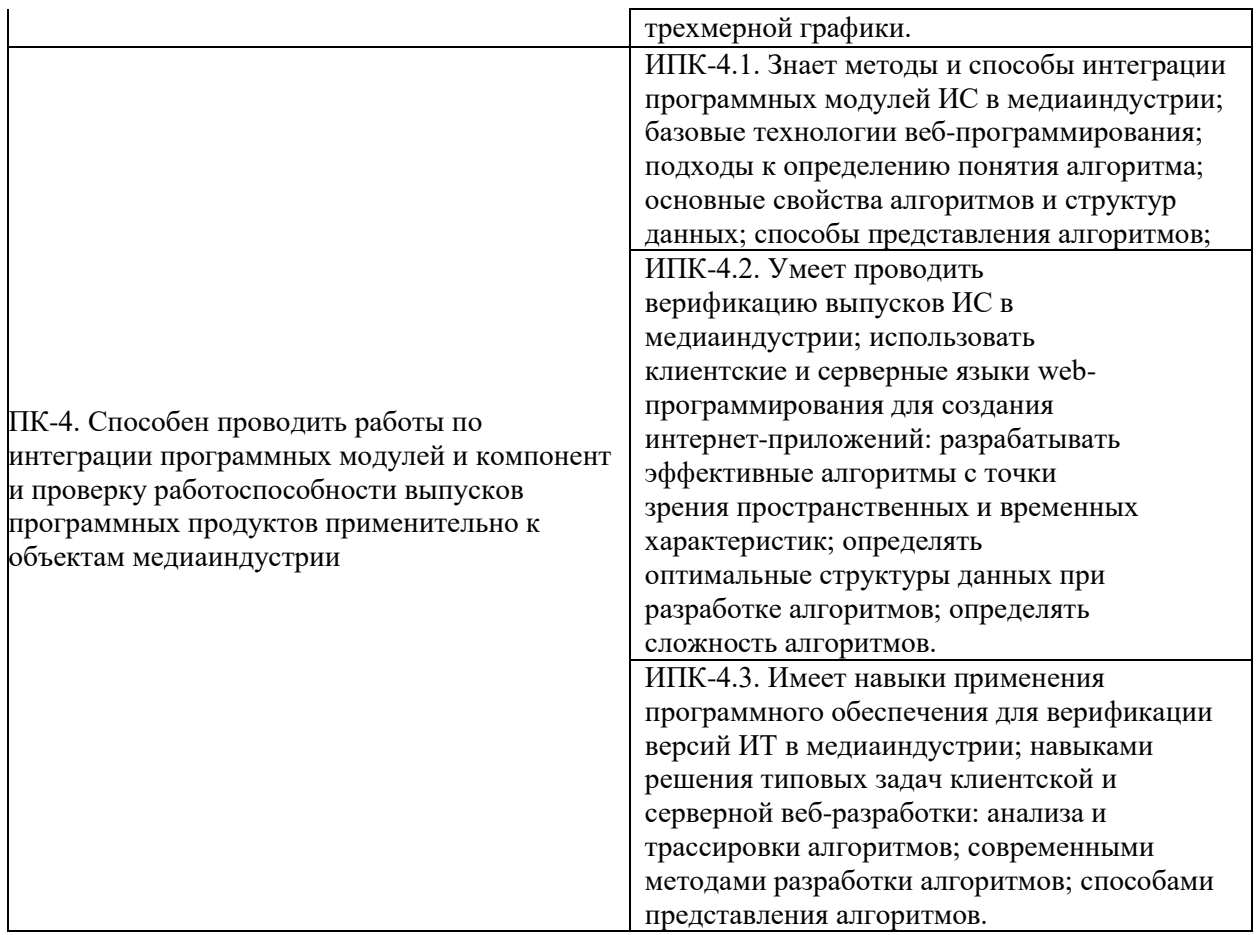

# **2. Место дисциплины в структуре образовательной программы**

<span id="page-4-0"></span>Дисциплина относится к части, формируемой участниками образовательных отношений Блока 1. Дисциплины (модули) учебного плана программы бакалавриата.

Дисциплина взаимосвязана логически и содержательно-методически со следующими дисциплинами и практиками ОПОП:

- BackEnd-разработка;
- Шаблоны проектирования;
- Производственная практика (проектнотехнологическая);Производственная практика (преддипломная);
- Выполнение и защита выпускной квалификационной работы.

# <span id="page-4-1"></span>**3. Структура и содержание дисциплины**

Общая трудоемкость дисциплины составляет 3 зачетные единицы (108 часа).

# **3.1. Виды учебной работы и трудоемкость**

- (по формам обучения)
- <span id="page-4-2"></span>3.1.1. Очная форма обучения

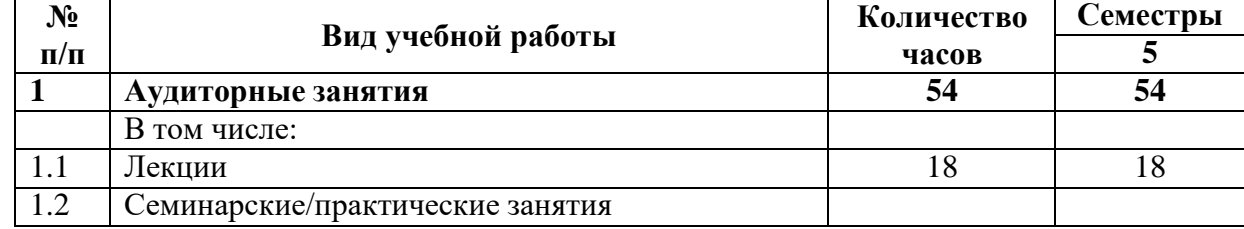

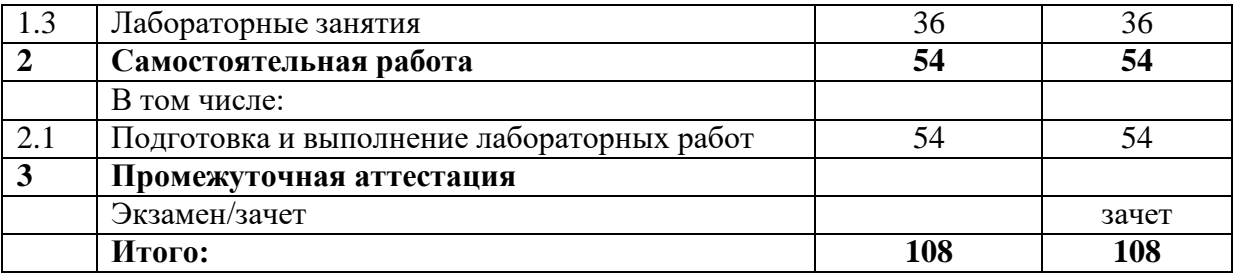

## **3.2. Тематический план изучения дисциплины**

(по формам обучения)

<span id="page-5-0"></span>3.2.1. Очная форма обучения

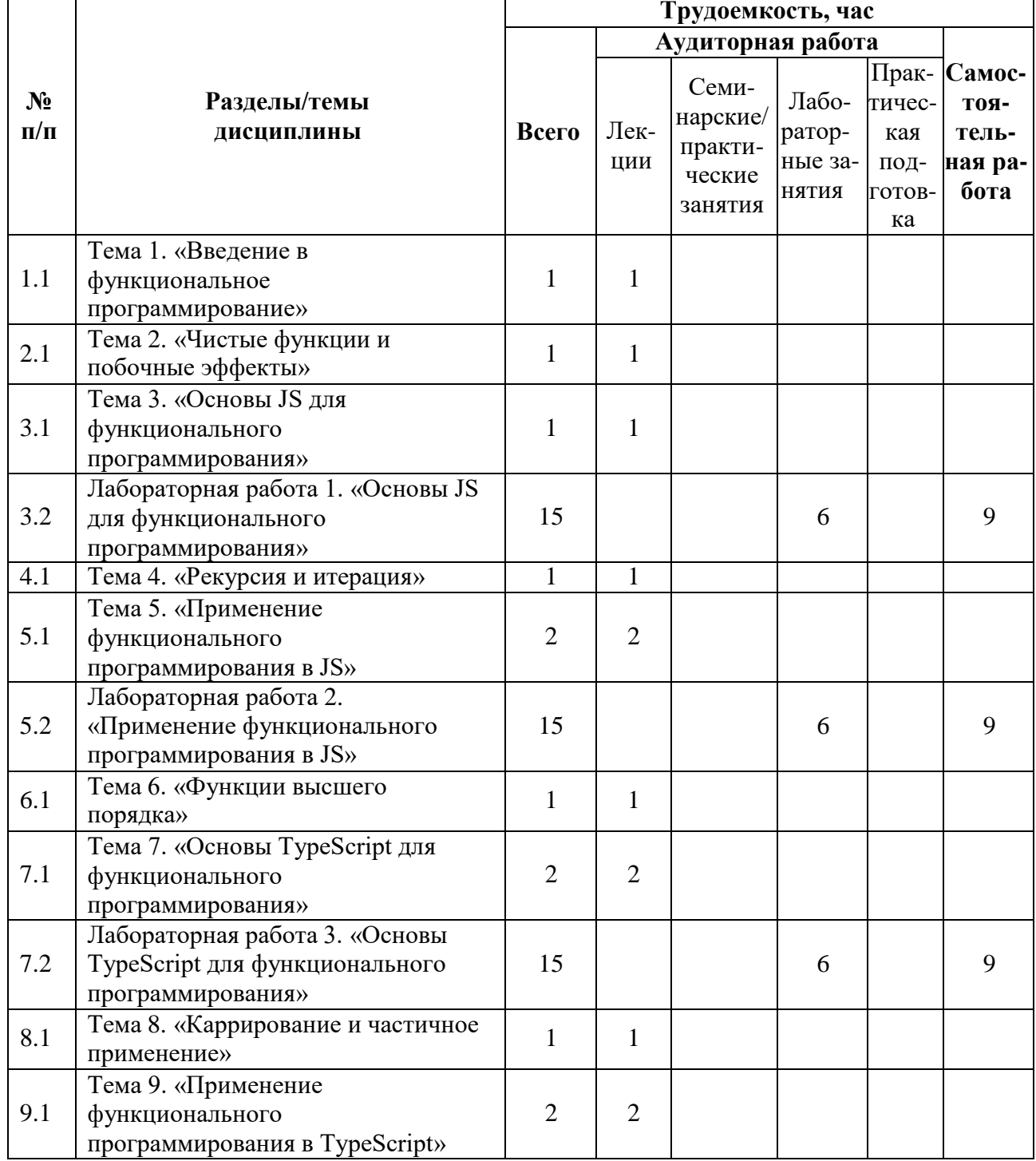

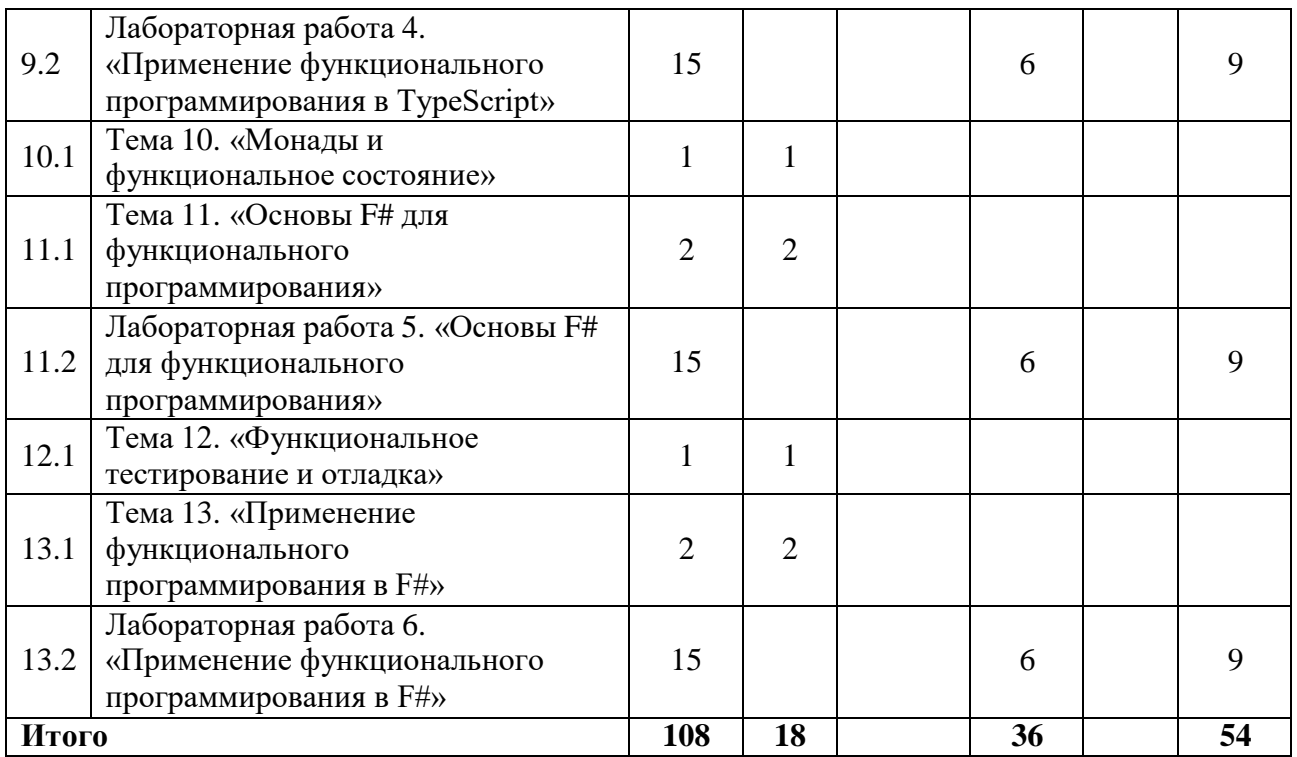

#### $3.3.$ Содержание дисциплины

### <span id="page-6-0"></span>Тема 1. Введение в функциональное программирование:

- о Определение функционального программирования: Что такое функциональное программирование и какие его основные принципы.
- о История и развитие: Как развивалось функциональное программирование, его корни и влияние на современные языки программирования.
- о Преимущества и недостатки: Обсуждение преимуществ функционального программирования, таких как предсказуемость и тестируемость, а также его недостатков, таких как сложность понимания для новичков.
- о Основные концепции: Обсуждение основных концепций, таких как чистые функции, неизменяемость, рекурсия и т.д.
- о Практические примеры: Примеры кода, демонстрирующие принципы функционального программирования.

### Чистые функции и побочные эффекты:

- о Определение чистых функций: Что такое чистые функции и почему они важны в функциональном программировании.
- о Понятие побочных эффектов: Что такое побочные эффекты и как они влияют на поведение программы.
- о Влияние на надежность и предсказуемость кода: Как чистые функции и отсутствие побочных эффектов делают код более надежным и предсказуемым.
- о Примеры и упражнения: Практические примеры и упражнения для закрепления материала.

### Основы JS для функционального программирования:

- о Особенности JavaScript для функционального программирования: Обзор особенностей JavaScript, которые делают его подходящим для функционального программирования.
- о Примеры функционального кода на JavaScript: Примеры кода, демонстрирующие использование функционального программирования на JavaScript.
- о Примеры и упражнения: Практические примеры и упражнения для закрепления

материала.

# Рекурсия и итерация:

- Определение рекурсии и итерации: Что такое рекурсия и итерация и как они  $\circ$ используются в функциональном программировании.
- о Сравнение рекурсии и итерации: Различия между рекурсией и итерацией и когда использовать каждую из них.
- о Применение в функциональном программировании: Примеры использования рекурсии и итерации в функциональном коде.
- о Примеры и упражнения: Практические примеры и упражнения для закрепления материала.

# Применение функционального программирования в JS:

- Практические примеры использования принципов функционального программирования: Примеры задач, которые можно решить с помощью функционального программирования на JavaScript.
- Разработка функционального проекта на JavaScript: Создание небольшого проекта, используя принципы функционального программирования.
- о Примеры и упражнения: Практические примеры и упражнения для закрепления материала.

# Функции высшего порядка:

- о Определение функций высшего порядка: Что такое функции высшего порядка и как они используются в функциональном программировании.
- о Примеры и применение: Примеры функций высшего порядка и их применение в функциональном коде.
- о Примеры и упражнения: Практические примеры и упражнения для закрепления материала.

# Основы TypeScript для функционального программирования:

- Особенности Туре Script для функционального программирования: Обзор особенностей TypeScript, которые делают его подходящим для функционального программирования.
- о Примеры функционального кода на TypeScript: Примеры кода, демонстрирующие использование функционального программирования на TypeScript.
- о Примеры и упражнения: Практические примеры и упражнения для закрепления материала.

# Каррирование и частичное применение:

- о Определение каррирования и частичного применения: Что такое каррирование и частичное применение и как они используются в функциональном программировании.
- о Примеры и применение: Примеры каррирования и частичного применения и их применение в функциональном коде.
- Примеры и упражнения: Практические примеры и упражнения для закрепления  $\circ$ материала.

# Применение функционального программирования в TypeScript:

- Практические примеры использования принципов функционального программирования: Примеры задач, которые можно решить с помощью функционального программирования на TypeScript.
- о Разработка функционального проекта на TypeScript: Создание небольшого проекта, используя принципы функционального программирования.
- Примеры и упражнения: Практические примеры и упражнения для закрепления  $\circ$ материала.
- Монады и функциональное состояние:
	- о Определение монад: Что такое монады и как они используются в функциональном программировании.
- о Управление состоянием и побочными эффектами: Как монады помогают управлять состоянием и побочными эффектами в функциональном коде.
- о Примеры и упражнения: Практические примеры и упражнения для закрепления материала.
- Основы F# для функционального программирования:
	- о Особенности F# как функционального языка программирования: Обзор особенностей F#, которые делают его подходящим для функционального программирования.
	- о Примеры функционального кода на F#: Примеры кода, демонстрирующие использование функционального программирования на F#.
	- о Примеры и упражнения: Практические примеры и упражнения для закрепления материала.

# - Функциональное тестирование и отладка:

- о Подходы к тестированию функционального кода: Обзор методов тестирования, специфичных для функционального программирования.
- о Отладка функционального кода: Техники отладки, которые можно использовать при работе с функциональным кодом.
- о Примеры и упражнения: Практические примеры и упражнения для закрепления материала.

### Применение функционального программирования в F#:

- о Практические примеры использования принципов функционального программирования: Примеры задач, которые можно решить с помощью функционального программирования на F#.
- о Разработка функционального проекта на F#: Создание небольшого проекта, используя принципы функционального программирования.
- о Примеры и упражнения: Практические примеры и упражнения для закрепления материала.

#### <span id="page-8-0"></span> $3.4.$ Тематика семинарских/практических и лабораторных занятий

3.4.1. Семинарские/практические занятия

Семинарские и практические занятия не предусмотрены.

# 3.4.2. Лабораторные занятия

# Лабораторная работа 1. «Основы JS для функционального

# программирования.»

Студенты разработают набор чистых функций для работы с массивами в JavaScript, создадут функцию высшего порядка и выполнют общие математические операции.

# Лабораторная работа 2. «Применение функционального программирования в

### $JS.$

Студенты разработают небольшое веб-приложение, например, список задач, используя принципы функционального программирования.

### Лабораторная работа 3. «Основы TypeScript для функционального программирования.»

Студенты разработают набор чистых функций для работы с массивами в TypeScript, создадут функцию, которая принимает другую функцию в качестве аргумента и/или возвращает функцию.

# Лабораторная работа 4. «Применение функционального программирования в **TypeScript.»**

Студенты разработают небольшое веб-приложение, например, список задач, используя принципы функционального программирования.

Лабораторная работа 5. «Основы F# для функционального программирования.»

Студенты разработают набор чистых функций для выполнения общих математических операций, напишут рекурсивную функцию для решения известной задачи, например, вычисление факториала.

# **Лабораторная работа 6. «Применение функционального программирования в F#.»**

<span id="page-9-0"></span>Студенты разработают небольшое консольное приложение, например, калькулятор, используя принципы функционального программирования.

# **3.5. Тематика курсовых проектов (курсовых работ)**

Курсовые проекты не предусмотрены.

# <span id="page-9-1"></span>**4. Учебно-методическое и информационное обеспечение**

# **4.1. Нормативные документы и ГОСТы**

- <span id="page-9-2"></span>1. Федеральный закон от 29 декабря 2012 года No 273-ФЗ «Об образовании в Российской Федерации» (с изменениями и дополнениями);
- 2. Федеральный государственный образовательный стандарт высшего образования бака-лавриат по направлению подготовки 09.03.02 Информационные системы и технологии, утвер-жденный Приказом Министерства образования и науки РФ от 19 сентября 2017 г. N 929 "Об утверждении федерального... Редакция с изменениями N 1456 от 26.11.2020;
- 3. Приказ Министерства образования и науки РФ от 05 апреля 2017 г. No 301 «Об утвер-ждении Порядка организации и осуществления образовательной деятельности по образователь-ным программам высшего образования – программам бакалавриата, программам специалитета, программам магистратуры.

# **4.2. Основная литература**

- <span id="page-9-3"></span>1. Конева, С. И. Функциональное программирование. Ч.1 : учебное пособие / С. И. Конева. — Ростов-на-Дону : Северо-Кавказский филиал Московского технического университета связи и информатики, 2018. — 53 c. — Текст : электронный // Цифровой образовательный ресурс IPR SMART : [сайт]. — URL: https:[//www.iprbookshop.ru/89511.html](http://www.iprbookshop.ru/89511.html) (дата обращения: 01.10.2022)
- 2. Городняя, Л. В. Основы функционального программирования : учебное пособие / Л. В. Городняя. — 3-е изд. — Москва : Интернет-Университет Информационных Технологий (ИНТУИТ), Ай Пи Ар Медиа, 2021. — 246 c. — ISBN 978-5-4497-0932- 5. — Текст : электронный // Цифровой образовательный ресурс IPR SMART : [сайт]. — URL: https:/[/www.iprbookshop.ru/102042.html \(](http://www.iprbookshop.ru/102042.html)дата обращения: 26.08.2022)
- 3. "JavaScript. Подробное руководство" автора Дэвида Флэнагана, издательство O'Reilly, 2011 год, 1136 страниц, ISBN: 978-5-8459-1797-4.
- 4. "TypeScript быстро", издательский дом "Питер", 2022 год.
- 5. "Функциональное программирование на F#" автора Дмитрия Сошникова, издательство ДМК Пресс, 2017 год, ISBN: 978-5-94074-689-8.

# **4.3. Дополнительная литература**

- <span id="page-9-4"></span>1. Кудрявцев, К. Я. Функциональное программирование : конспект лекций / К. Я. Кудрявцев. — Москва : Национальный исследовательский ядерный университет «МИФИ», 2020. — 111 c. — ISBN 978-5-7262-2672-9. — Текст : электронный // Цифровой образовательный ресурс IPR SMART : [сайт]. — URL: https:[//www.iprbookshop.ru/116429.html](http://www.iprbookshop.ru/116429.html) (дата обращения: 01.10.2022).
- 2. Чукич, И. Функциональное программирование на языке C++ / И. Чукич ; перевод

В. Ю. Винник, А. Н. Киселев. — Москва : ДМК Пресс, 2020. — 360 c. — ISBN 978- 5-97060-781-7. — Текст : электронный // Цифровой образовательный ресурс IPR SMART : [сайт]. — URL: https:/[/www.iprbookshop.ru/124744.html \(](http://www.iprbookshop.ru/124744.html)дата обращения: 14.10.2022).

3. "Выразительный JavaScript. Современное веб-программирование" автора Марейна Хавербеке, издательство "Питер", 2019 год, 480 страниц.

# <span id="page-10-0"></span>**4.4. Электронные образовательные ресурсы**

ЭОР разрабатывается.

# **4.5. Лицензионное и свободно распространяемое программное обеспечение**

<span id="page-10-1"></span>1. Microsoft Visual Studio: интегрированная среда разработки (IDE), которая поддерживает различные языки программирования и позволяет разрабатывать кроссплатформенные приложения.

2. Visual Studio Code: легковесный и расширяемый текстовый редактор, позволяющий разрабатывать кроссплатформенные приложения на различных языках программирования.

## **4.6. Современные профессиональные базы данных и информационные справочные системы**

- <span id="page-10-2"></span>1. ОП "Юрайт" https://urait.ru/
- 2. IPR Smart https://www.iprbookshop.ru/
- <span id="page-10-3"></span>3. ЭБС "Лань" https://e.lanbook.com/

# **5. Материально-техническое обеспечение**

Методика преподавания дисциплины «Функциональное программирование» предусматривает использование онлайн-курса в системе дистанционного обучения Университета, групповых и индивидуальных консультаций обучающихся, аудиторных занятий в сочетании с внеаудиторной работой с целью формирования и развития профессиональных навыков обучающихся.

Лабораторные работы по дисциплине «Функциональное программирование» осуществляются в форме самостоятельной проработки теоретического материала обучающимися; выполнения практического задания; защиты преподавателю лабораторной работы (знание теоретического материала и выполнение практического задания по теме лабораторной работы).

# <span id="page-10-4"></span>**6. Методические рекомендации**

# **6.1. Методические рекомендации для преподавателя по организации обучения**

<span id="page-10-5"></span>Методика преподавания дисциплины «Функциональное программирование» предусматривает использование онлайн-курсов в системе дистанционного обучения, проведение групповых и индивидуальных консультаций, а также аудиторных занятий в сочетании с внеаудиторной работой для формирования и развития профессиональных навыков студентов.

Лабораторные работы по дисциплине «Функциональное программирование» включают самостоятельную проработку теоретического материала, выполнение практического задания и защиту лабораторной работы перед преподавателем, включая проверку знания теоретического материала и успешное выполнение задания по теме

<span id="page-11-0"></span>работы.

# **6.2. Методические указания для обучающихся по освоению дисциплины**

Изучение дисциплины осуществляется в соответствии с учебным планом.

На занятиях осуществляется закрепление полученных, в том числе и в процессе самостоятельной работы, знаний. Особое внимание обращается на умение применять полученные знания на практике, в том числе при решении реальных задач, отличающихся от проработанных.

В процессе самостоятельной работы студенты закрепляют и углубляют знания, полученные во время аудиторных занятий, самостоятельно знакомятся с теоретическим материалом, выполняют лабораторные работы, готовятся к текущему контролю и промежуточной аттестации.

Текущий контроль осуществляется на аудиторных занятиях в виде защиты лабораторных работ. Критериями оценки результатов являются:

уровень освоения теоретического материала;

 уровень владения практическими навыками (в виде вопросов по процессу выполнения лабораторных работ);

 умения обучающегося использовать теоретические знания при выполнении практических задач (в виде дополнительных заданий);

сформированность компетенций;

оформление материала в соответствии с требованиями.

Промежуточный контроль осуществляется на зачете в форме тестирования в системе дистанционного обучения Университета, включающего вопросы на знание практической части.

# <span id="page-11-1"></span>**7. Фонд оценочных средств**

### **7.1. Методы контроля и оценивания результатов обучения**

<span id="page-11-2"></span>В процессе обучения используются следующие оценочные формы самостоятельной работы студентов, оценочные средства текущего контроля успеваемости и промежуточных аттестаций: **зачет**.

### **7.2. Шкала и критерии оценивания результатов обучения**

<span id="page-11-3"></span>К промежуточной аттестации допускаются только студенты, выполнившие все виды учебной работы, предусмотренные рабочей программой по дисциплине «Функциональное программирование».

7.2.1. Критерии оценки ответа на зачете

(формирование компетенций — ПК-2 и ПК-4)

#### **«Зачтено»:**

Выполнены все виды учебной работы, предусмотренные учебным планом. Обучающийся демонстрирует прочные теоретические знания, практические навыки, владеет терминами, делает аргументированные выводы и обобщения, приводит примеры, оперирует приобретенными знаниями, умениями, навыками, применяет их в ситуациях повышенной сложности. При этом могут быть допущены незначительные ошибки, неточности, затруднения при аналитических операциях, переносе знаний и умений на новые, нестандартные ситуации, которые обучающийся может исправить при коррекции преподавателем.

#### **«Не зачтено»:**

Не выполнен один или более видов учебной работы, предусмотренных учебным планом. Обучающийся демонстрирует незнание теоретических основ предмета, отсутствие практических навыков, не умеет делать аргументированные выводы и приводить примеры, не владеет терминами, проявляет отсутствие логичности и последовательности изложения, делает ошибки, которые не может исправить даже при коррекции преподавателем,

отказывается отвечать на дополнительные вопросы, допускает значительные ошибки, испытывает значительные затруднения при оперировании знаниями и умениями при их переносе на новые ситуации.

7.2.2. Критерии оценки работы обучающегося на лабораторных занятиях:

(формирование компетенций — ПК-2 и ПК-4)

«5» (отлично): выполнены все практические задания, предусмотренные лабораторными работами, обучающийся четко и без ошибок ответил на все контрольные вопросы, проявил творческий подход при выполнении заданий, смог выполнить дополнительные задания.

«4» (хорошо): выполнены все практические задания, предусмотренные лабораторными работами, обучающийся с корректирующими замечаниями преподавателя ответил на все контрольные вопросы, проявил творческий подход при выполнении заданий, смог частично выполнить дополнительные задания.

«3» (удовлетворительно): выполнены все практические задания, предусмотренные лабораторными работами, с замечаниями преподавателя; обучающийся ответил на все контрольные вопросы с замечаниями, дополнительные задания выполнены с замечаниями.

«2» (неудовлетворительно): обучающийся не выполнил или выполнил неправильно практические задания, предусмотренные лабораторными работами, обучающийся ответил на контрольные вопросы с ошибками или не ответил на контрольные вопросы, дополнительные задания выполнены неверно или не выполнены.

# <span id="page-12-0"></span>**7.3. Оценочные средства**

7.3.1 Вопросы к зачету

- 1. Какой из следующих принципов НЕ относится к функциональному программированию?
	- o "+" Использование чистых функций
	- o "-" Изменение глобального состояния
	- o "+" Избегание побочных эффектов
	- o "+" Использование рекурсии вместо циклов
- 2. Что такое функции высшего порядка в контексте функционального программирования?
	- o "-" Функции, которые могут быть вызваны только в определенных условиях
	- o "+" Функции, которые принимают другие функции в качестве аргументов или возвращают их
	- o "-" Функции, которые могут вызывать только другие функции
	- o "-" Функции, которые могут быть вызваны только другими функциями
- 3. Что такое каррирование в функциональном программировании?
	- o "-" Процесс преобразования функции с несколькими аргументами в функцию с одним аргументом
	- o "+" Процесс преобразования функции с несколькими аргументами в последовательность функций, каждая из которых принимает один аргумент
	- o "-" Процесс преобразования функции с одним аргументом в функцию с несколькими аргументами
	- o "-" Процесс преобразования функции с одним аргументом в последовательность функций, каждая из которых принимает несколько аргументов
- 4. Что такое монады в контексте функционального программирования?
	- o "-" Структуры данных, используемые для представления списков
	- o "+" Структуры данных, используемые для обработки побочных эффектов в чистом функциональном коде
	- o "-" Структуры данных, используемые для представления деревьев
	- o "-" Структуры данных, используемые для представления графов
- 5. Какой из следующих языков программирования НЕ поддерживает функциональное программирование?
	- $\int_{0}^{\infty}$  "-" JavaScript
	- $\circ$  "+" C
	- $\circ$  "-" F#
	- o "-" Haskell